Муниципальное бюджетное общеобразовательное учреждение «Маралихинская средняя общеобразовательная школа»

«Согласовано» Ответственный по УВР \_\_\_\_\_\_\_\_\_\_\_\_/О.С. Похорукова/ Протокол №5 « 07 » апреля 2023 г.

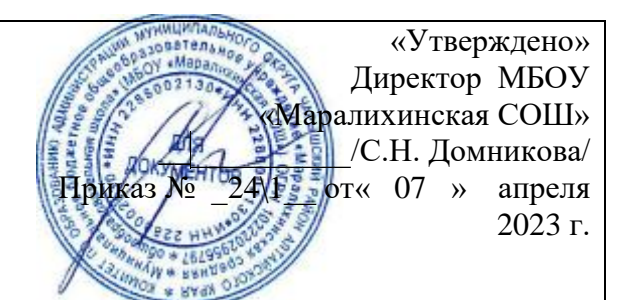

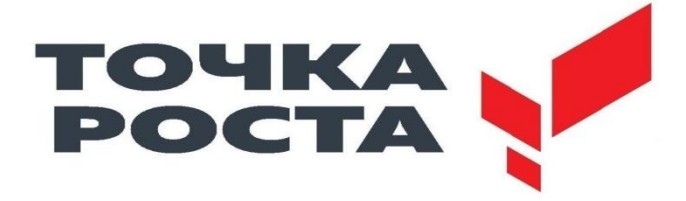

# **РАБОЧАЯ ПРОГРАММА Внеурочной деятельности «Робототехника»**

(наименование учебного предмета)

# **ОСНОВНОЕ ОБЩЕЕ ОБРАЗОВАНИЕ**

(ступень обучения)

**5-7 (пятый-седьмой)** (класс)

Срок реализации программы **2023 - 2024**

(учебный год)

Программу составил (а) Белоусов Владимир Александрович, учитель физики (Ф.И.О. учителя, должность)

**с. Маралиха, 2023 г.**

#### **Пояснительная записка**

Рабочая программа курса внеурочной деятельности «Робототехника» разработана на основе: - Федерального закона от 29 .12.2012г № 273«Об образовании в Российской Федерации»

-Федерального государственного образовательного стандарта ООО

- Учебного плана МБОУ «Маралихинская СОШ» на 2023-2024 учебный год пр. № 24\1от 07.04.2023.

- Основная образовательная программа начального общего образования пр. № 38/1 от 28.03.2023 г.

- Положения о рабочей программе МБОУ «Маралихинская СОШ» пр. № 33 от 30.07.2021г**.**

#### **Актуальность программы**

Программа соответствует действующим нормативным правовым актам и Концепции развития дополнительного образования в сфере технического творчества и направлена на формирование творческой личности, живущей в современном мире. Технологические наборы LEGO MINDSTORMS EV3 ориентированы на изучение основных физических принципов и базовых технических решений, лежащих в основе всех современных конструкций и устройств.

На занятиях используются конструкторы наборов ресурсного набора серии LEGOMINDSTORMS EV3.

Используя персональный компьютер или ноутбук с программным обеспечением, элементы из конструктора, ученики могут конструировать управляемые модели роботов. Загружая управляющую программу в специальный микрокомпьютер, и присоединяя его к модели робота, учащиеся изучают и наблюдают функциональные возможности различных моделей роботов. Робот работает независимо от настольного компьютера, на котором была написана управляющая программа. Получая информацию от различных датчиков и обрабатывая ее, EV3 управляет работой моторов.

Современные дети и подростки фактически выросли в среде информационных технологий. Существенные изменения в технологиях, используемых в современной общеобразовательной школе, позитивно воспринимаются обучающимися, стимулируют их включаться более активно в учебный процесс.

Система дополнительного образования, поддерживая нововведения в сфере общего образования, активно и последовательно обращается к внедрению в обучении электронных информационных технологий. Более того, система дополнительно образования находитресурсы для более широкого и разнообразного их использования не только в образовательно- воспитательном процессе, но и в развитии творческой самореализации.

#### **Новизна программы**

Новизна программы и еѐ педагогическая целесообразность обусловлены применением новых оригинальных образовательных технологий в робототехнике. В программе представлены современные идеи и актуальные направления развития науки и техники. Программа

«Робототехника» формирует конвергентное мышление, т. е. является соединением различных предметных областей, таких как математика, информатика, физика и технология. В процессе создания робота учащемуся необходимо делать математические вычисления, знать физические процессы, чтобы понимать, какой принцип используется при работе датчиков, уметь применять технологические приѐмы в конструировании робота и программировать его информационный код.

**Цель программы:** ознакомление с основами конструирования и программирования учебных роботов.

#### **Задачи**:

#### *Обучающие(предметные):*

- развитие инновационной творческой деятельности обучающихся на занятиях по конструированию и робототехнике;
- развитие сформированных универсальных учебных действий через создание на занятиях учебных ситуаций, постановку проблемных задач, требующих выбора, обоснования и создания определенной модели конструкции, написания алгоритма действий робота с помощью пиктограмм графического языка;
- формирование представлений о социальных и этических аспектах научно-технического прогресса;

#### *Развивающие(метапредметные):*

- развитие навыков взаимной оценки;
- развитие навыков рефлексии, готовность к самообразованию и личностному самоопределению;
- формирование представления о мире профессий, связанных с робототехникой, и требованиях, предъявляемых такими профессиями, как инженер, механик, конструктор, архитектор, программист, инженер-конструктор по робототехнике.

#### *Воспитательные(личностные):*

- содействовать социальной адаптации обучающихся в современном обществе, проявлению лидерских качеств;
- воспитывать ответственность, трудолюбие, целеустремленность и организованность.
- формирование навыков коммуникативной культуры, позитивного взаимодействия и сотрудничества;
- формирование высокой социальной активности;
- формирование навыков работы с информацией;
- воспитание патриотизма;
- формирование навыков применения полученной информации для самостоятельной аналитической и творческой деятельности;
- формирование умений и навыков, обеспечивающих успешную самореализацию в жизни, обществе, профессии.

## **Уровень сложности** – базовый.

#### **Направление программы**.

Дополнительная образовательная программа « РОБОТОТЕХНИКА» относится к технической направленности.

**Категория учащихся.** Программа реализуется для учащихся в возрасте 7 - 13 лет.

**Срок и объем освоения**: 1 год, 68 педагогических часов.

#### **Форма обучения**: Очная.

**Формы и режим занятий**. Форма проведения занятий – групповая, индивидуальная, индивидуально-групповая. При формировании групп учитываются возрастные и индивидуальные особенности. Оптимальным составом для обучения являются группы из 12 человек. Занятия проводятся 1 раз в неделю по 2 часа.

## **Планируемые результаты.**

Обучающие (предметные):

- знание комплекса теоретических знаний, основ робототехники;
- осознание роли техники в процессе развития общества, понимание экологических последствий развития производства, транспорта;
- владение методами исследовательской и проектной деятельности;
- владение научной терминологией, методами и приѐмами конструирования, моделирования и роботостроения;
- умение устанавливать взаимосвязь с разными предметными областями (математика, физика, природоведение, биология, анатомия, информатика и др.) для решения задач по робототехнике;
- владение ИКТ-компетенциями при работе с информацией.
- владение навыками работы с интерфейсом и основными опциями компьютерных программ;
- владение приемами работы с электронными файлами (сохранение, редактирование, запись, копирование);
- освоение приемов и навыков создания медийных продуктов, повышение грамотности в области ИКТ;
- освоение приѐмов и методов практической работы на компьютере в основных файловых и офисных редакторах;

Развивающие (метапредметные):

- сформированы навыки инновационного, критического мышления;
- сформированы навыки позитивного, творческого мышления;
- сформированы нравственные качества личности, самостоятельность и ответственность;
- сформирован познавательный интерес к конструированию и освоению современных технологий в инженерии и робототехнике;

- сформированы навыки, обеспечивающие социальное становление личности.

## Воспитательные (личностные):

- сформированы навыки коммуникативной культуры, позитивного взаимодействия и сотрудничества;
- сформированы положительные установки на творческую деятельность как важнейший элемент общей культуры;
- сформирована информационная грамотность;
- сформирована гибкость, адаптивность, инициативность, самодисциплина;
- сформирована способность к технологическим, организационным и социальным инновациям;

- сформированы навыки работы с информацией;

## **Содержание.**

## **Введение 1 ч.**

## *Теория-1ч.*

Техника безопасности на занятии. Введение в Робототехнику. Области использования роботов. Поколения роботов. История развития робототехники. Применение роботов. Развитие образовательной робототехники в Алтайском крае. Цели и задачи курса.

## **Конструктор LEGO Mindstorms EV3. 1 ч.**

*Теория-1ч.* Описание конструкторов LEGO Mindstorms EV3, ресурсный набор. Правила работы с набором. Особенности сборочных инструкций.

## **Конструкторы LEGO Mindstorms EV3, ресурсный набор. 2 ч.**

*Практика-2ч.*

Практическое знакомство с набором LEGO Mindstorms EV3. Основные детали конструктора и его возможности.

## **Микрокомпьютер. 2 ч.**

## *Теория-2ч.*

Микропроцессор EV3. Краткое описание устройства, принципов функционирования. Знакомство с интерфейсом.

## **Датчики. 4 ч.**

*Теория-3ч.*

Знакомство с датчиками из набора LEGO Mindstorms EV3. Назначение датчиков. В наборе LEGO Mindstorms EV3 есть четыре вида датчиков: датчик касания, датчик цвета (освещенности), ультразвуковой датчик, датчик гироскоп.

*Практика-1ч.* Практическое применение полученных знаний о датчиках.

## **Сервомотор EV3. 4 ч.**

## *Теория-3ч.*

Знакомство с сервомоторами из набора LEGO Mindstorms EV3. Краткое описание устройства, принципов функционирования. Варианты использования. Виды механических узлов построенных на основе сервомоторов.

*Практика-1ч.*

Практическое применение полученных знаний о сервомоторах.

## **Программное обеспечение LEGO Mindstorms EV3. 1 ч.**

## *Практика-1ч.*

Установка программного обеспечения. Системные требования. Интерфейс. Самоучитель.

### **Основы программирования EV3. 2 ч.**

## *Теория-2ч.*

Программирование. Панель инструментов. Палитра команд. Меню. Рабочее поле. Окно подсказок. Панель конфигурации. Выгрузка и загрузка микропрограмм.

## **Первый робот и первая программа. 4 ч.**

### *Практика-4ч.*

Подключение сервомоторов и датчиков. Сборка первой учебной модели. Первые простые программы. Передача и запуск программ. Пульт управления роботом. Тестирование робота.

#### **Движения и повороты. 6 ч.**

## *Теория-4ч.*

Движение вперѐд. Создание кода управляющей программы для прямолинейного движения вперѐд. Настройка блока движения на заданное расстояние и заданное время. Настройка направления движения.

Поворот и разворот. Варианты различных комбинаций мощности моторов робота для выполнения поворота или разворота. Выполнение последовательности движений. Алгоритм точного движения на повороте.

## *Практика-2ч.*

Встроенное программное обеспечение («прошивка»). Загрузка программы. Загрузка управляющего кода в робота. Движение вперѐд. Загрузка «прошивки» в блок EV3. Создание кода управляющей программы для прямолинейного движения вперѐд. Настройка блока движения на заданное расстояние и заданное время. Настройка направления движения.

#### **Воспроизведение звуков и управление звуком. 4 ч.**

#### *Теория-3ч.*

Принцип работы и приѐмы управления звуковыми сигналами в LEGO Mindstorms EV3. Звуки Lego EV3, Блок «Звук», Режим «Воспроизвести файл», Звуковые файлы LEGO.

*Практика-1ч.* Практическое применение полученных знаний о воспроизведении и управлении звуком.

#### **Движение робота с ультразвуковым датчиком и датчиком касания. 4 ч.**

#### *Теория-2ч.*

Принцип работы и приѐмы управления ультразвуковым датчиком и датчиком касания в LEGO Mindstorms EV3.

#### *Практика-2ч.*

Практическое применение полученных знаний об ультразвуковым датчике и датчике касания.

#### **Обнаружение роботом черной линии и движение вдоль черной линии. 4 ч.**

#### *Теория-2ч.*

Отслеживание линии. Построение алгоритма отслеживания края линии, используя блоки «Жди темноты» и «Жди света». Движение вдоль линии с одним датчиком. Движение вдоль линии с двумя датчиками света. Алгоритм движения робота с двумя датчиками.

## *Практика-2ч.*

Создание программы движения вдоль линии. Создание оптимального алгоритма, используя условие (Если-Иначе, if-else). Создание программы с более эффективным алгоритмом для движения по линии. Преодоление перекрѐстков и сложных поворотов становится возможным для робота. Отслеживание линии. Использование датчика оборотов для движения робота на заданное расстояние.

## **Проект «Tribot» . 6 ч.**

## *Практика-6ч.*

В ходе выполнения данного проектного задания ученики выполнят проектирование, сборку, отладку, программирование и финальное испытание робота («Tribot» - робот на трѐх колѐсах, одно из которых используется лишь как точка опоры).

## **Проект «Shooterbot». 4 ч.**

#### *Практика-4ч.*

В ходе выполнения данного проектного задания ученики выполнят проектирование, сборку, отладку, программирование и финальное испытание робота («Shooterbot» - робот стреляющий шариками).

#### **Проект «Color Sorter». 5 ч.**

#### *Практика-5ч.*

В ходе выполнения данного проектного задания ученики выполнят проектирование, сборку, отладку, программирование и финальное испытание робота («Color Sorter» - робот, который может сортировать предметы по цветам).

#### **Проект «Robogator». 4 ч.**

#### *Практика-4ч.*

В ходе выполнения данного проектного задания ученики выполнят проектирование, сборку, отладку, программирование и финальное испытание робота («Robogator» - робот эмитирующий вид и поведение аллигатора).

#### **Решение олимпиадных заданий. 10 ч.**

#### *Практика-10ч.*

Решение олимпиадных задач. Подготовка, программирование и испытание роботов в соревнованиях. Участие в краевых мероприятиях, олимпиадах по робототехнике.

# **Учебно-тематический план на учебный год.**

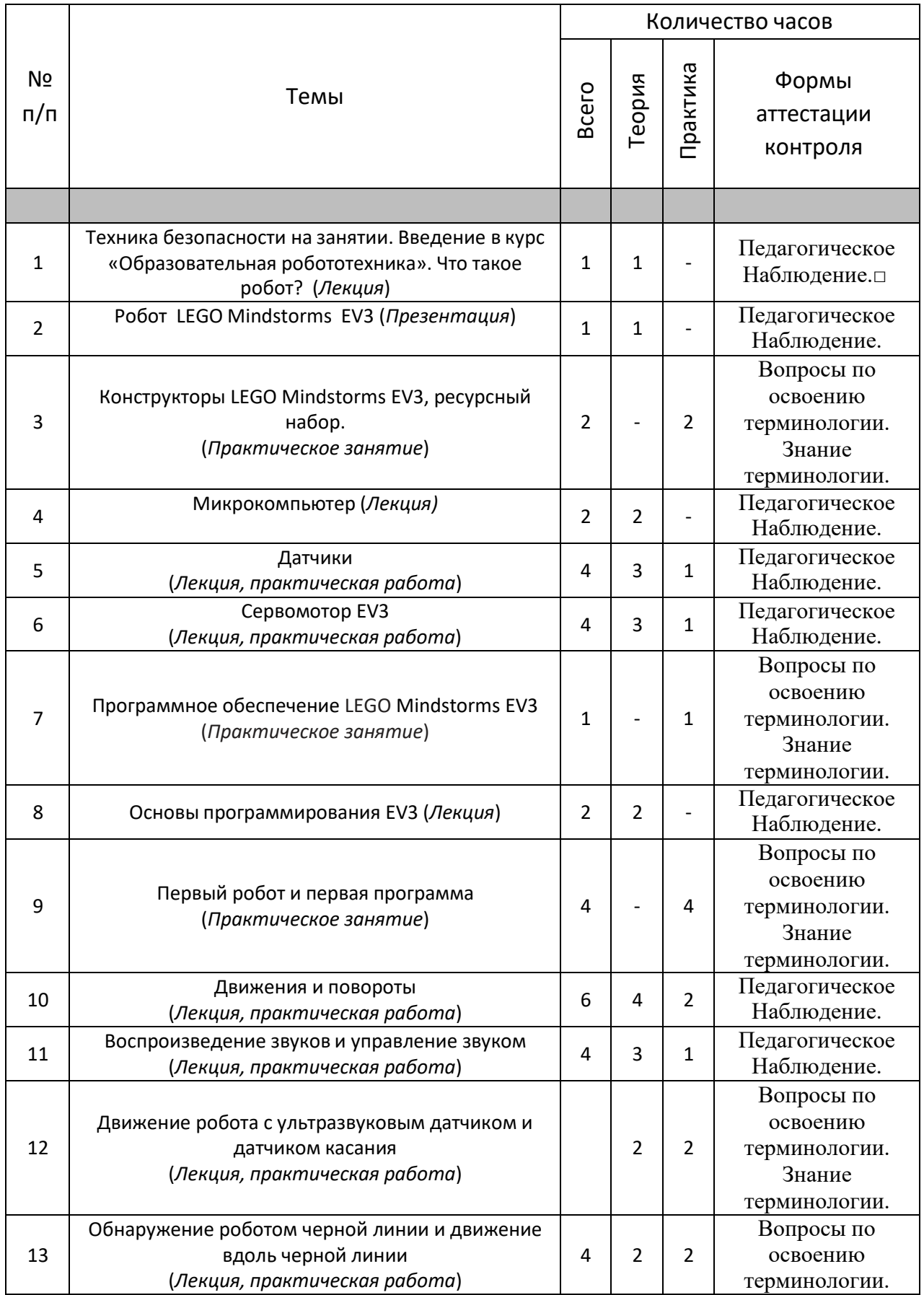

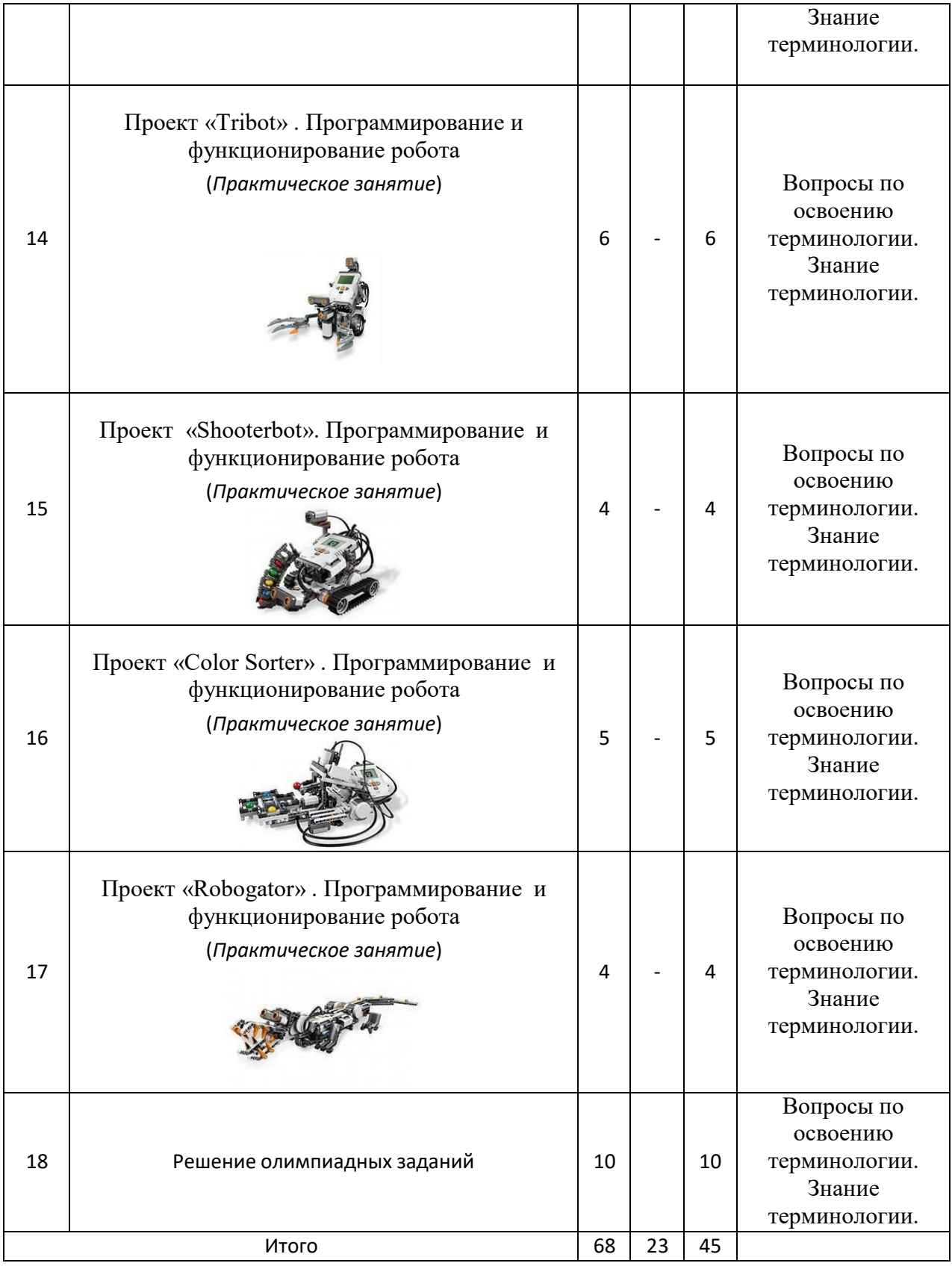

# **Календарный учебный график.**

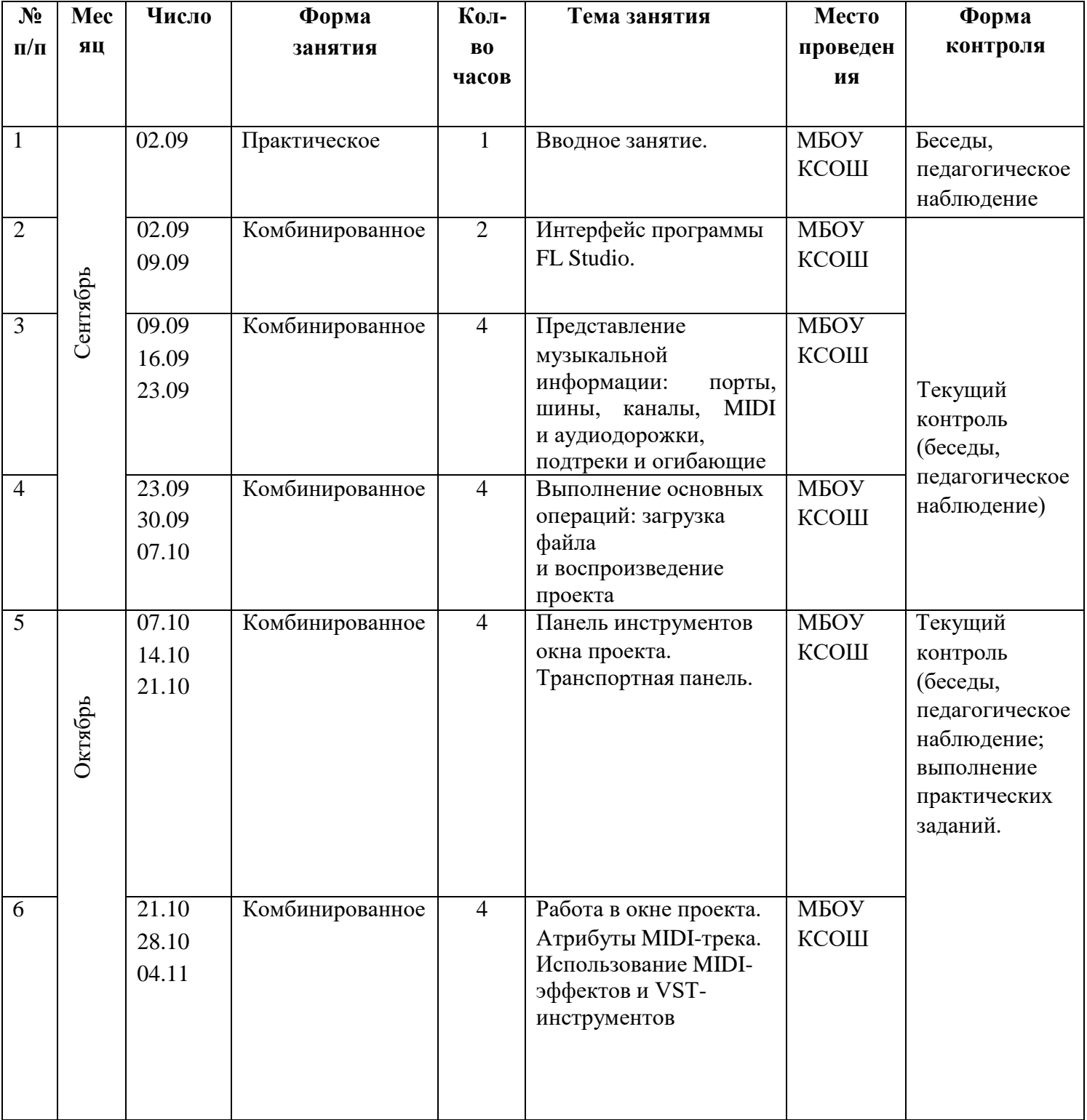

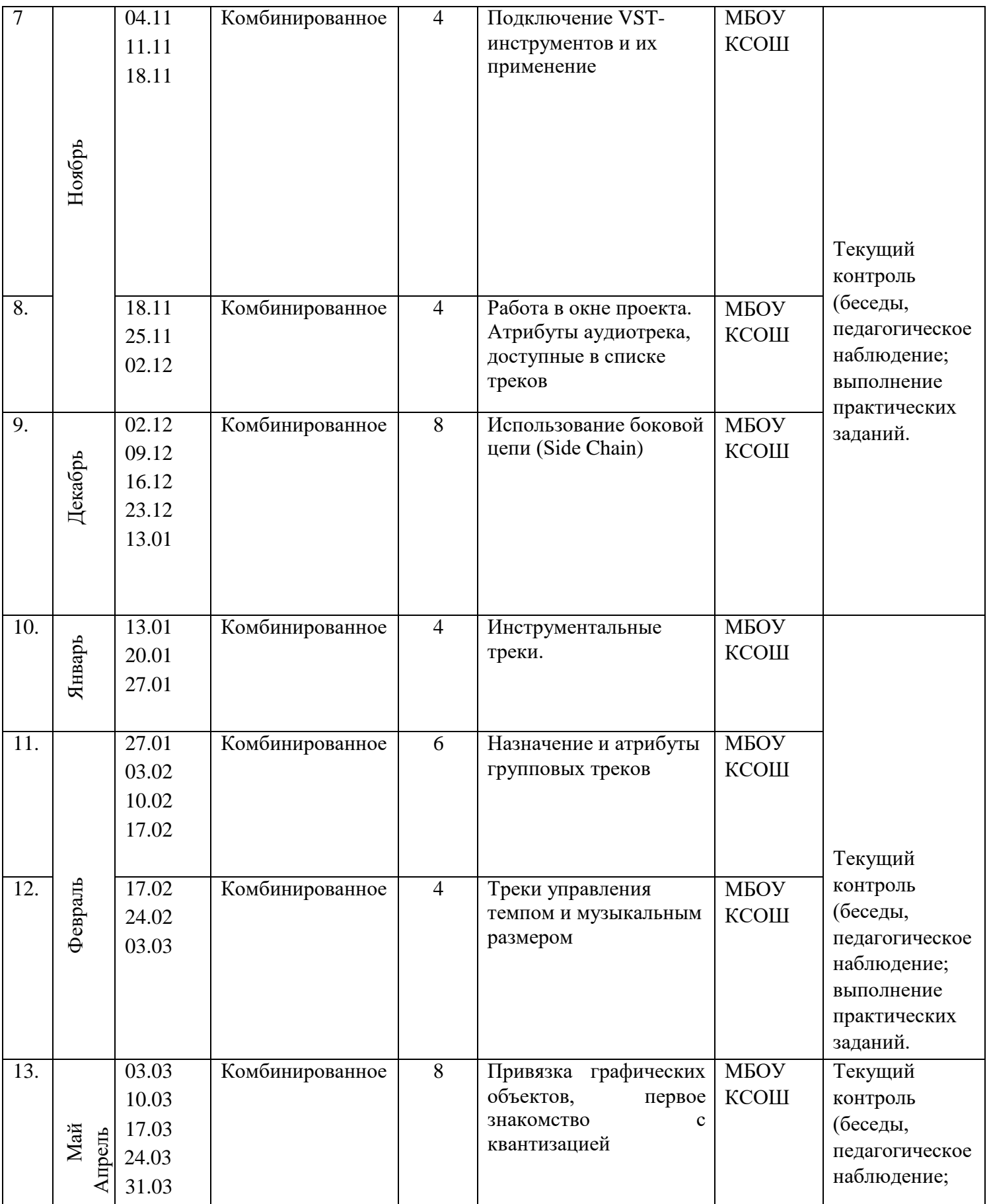

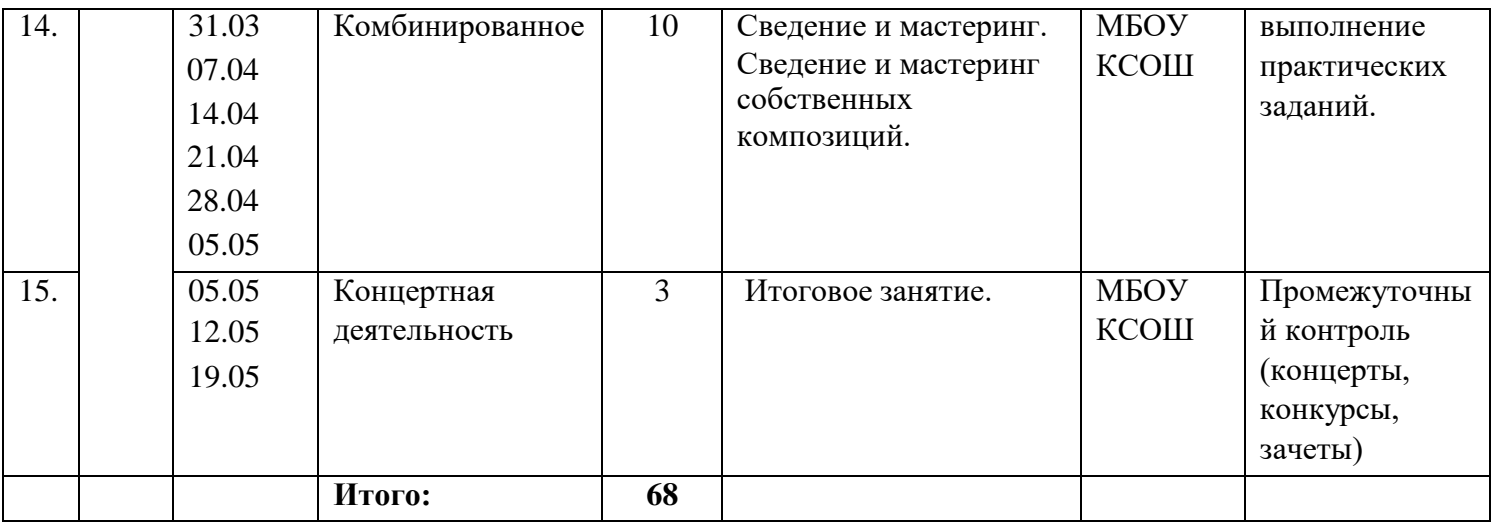

## **Материально-технические условия***.*

Для эффективной организации учебного процесса требуется наличие:

*Дидактическое обеспечение:*

- электронные задания;
- раздаточный материал по темам модуля в электронном или печатном виде.

*Техническое обеспечение:*

- Класс ПЭВМ с характеристиками, не уступающими Pentium 4, объёмом оперативной памяти от 2 Гб, дисковой памяти – не менее 200 Гб. Количество компьютеров – не менее 10–12 штук, по одному компьютеру на каждого или на группу из двух обучающихся.
- Для ведения образовательного процесса необходимо использование проекционного оборудования.
- Кабинет для конструирования и занятий робототехникой, который необходимо часто проветривать – во время десятиминутных перерывов между занятиями и один раз в день проводить сквозное проветривание в течение 15 минут;
- Наборы конструкторов LEGO EV3, ТРИК, ЗНАТОК, конструктор металлических деталей;
- книга для педагога;
- рабочие бланки для обучающихся;
- презентации к занятиям;

*Программное обеспечение:*

• LEGO MINDSTORMS EV3

## *Формы текущего контроля***.**

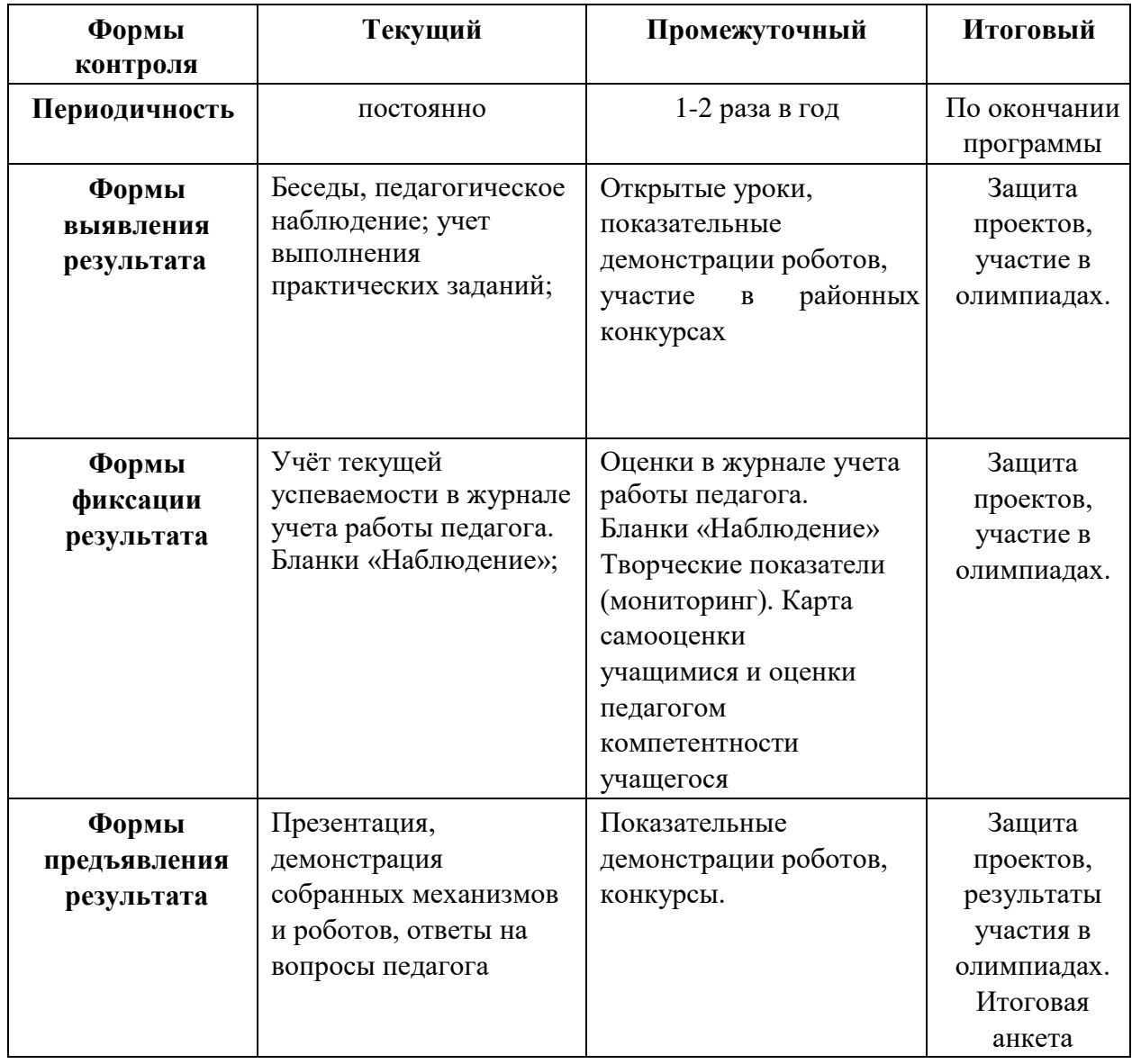

## *Бланки «Наблюдение»*

Наблюдение проводится в течение учебного года. Помогает увидеть возникшие проблемы во взаимоотношениях ученик — ученик, ученик — учитель. Проводится с помощью дневника наблюдений.

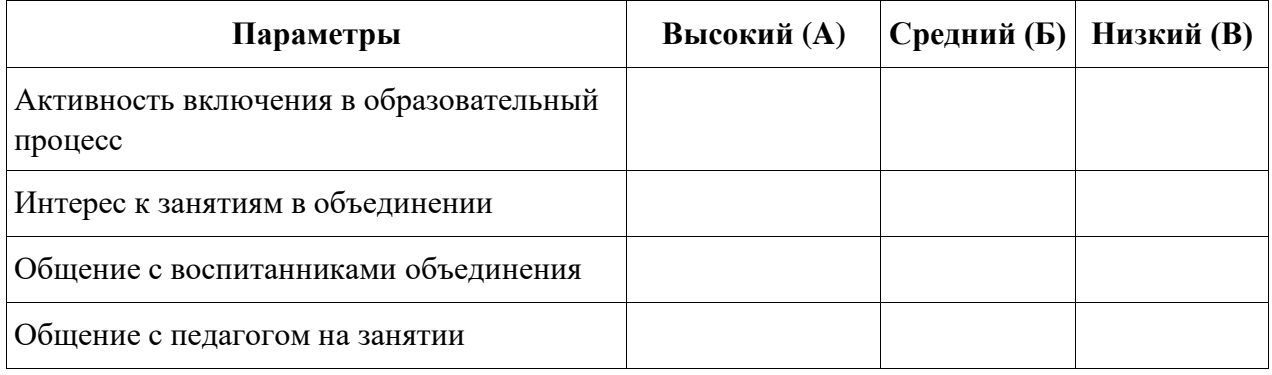

#### **Параметры наблюдения за учащимися:**

- *1.Активность включения в образовательный процесс:*
	- а) полностью включен;
	- б) частично;
	- в) не включѐн.
- *2.Интерес к занятиям:*
	- а) очень заинтересован;
	- б) заинтересован в достаточной степени;
	- в) не заинтересован.
- *3.Общение с воспитанниками объединения*:
	- а) общается со всеми;
	- б) общается только с некоторыми воспитанниками;
	- в) почти ни с кем не общается.
- *4.Общение с педагогом на занятии:*
	- а) хороший контакт;
	- б) зависит от настроения воспитанника;
	- в) не идѐт на контакт.

#### *Матрицы промежуточного контроля Творческий показатель*

(учѐт результативности участия в конкурсах различного уровня официального статуса, один

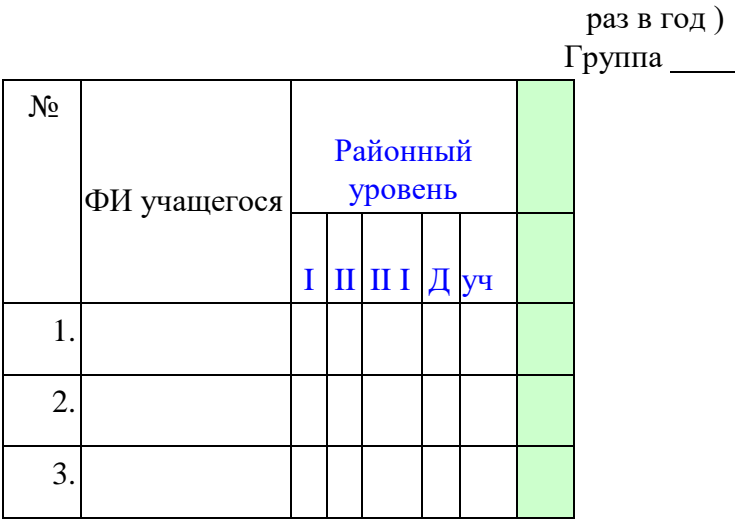

**Условные обозначения результата участия в конкурсах:**

- I первое место
- II второе место
- III третье место
- Д –дипломант
- Уч сертификат участника

**Карта самооценки учащимся и оценки педагогом компетентности учащегося** Дорогой друг! Оцени, пожалуйста, по пятибалльной шкале знания и умения, которые ты получил, занимаясь в программе « \_ \_ \_ \_ \_ \_ \_ \_ \_ \_ \_ \_ \_ \_ \_ \_ \_ > в этом учебном году, и зачеркни соответствующую цифру (1 – самая низкая оценка, 5 – самая высокая)

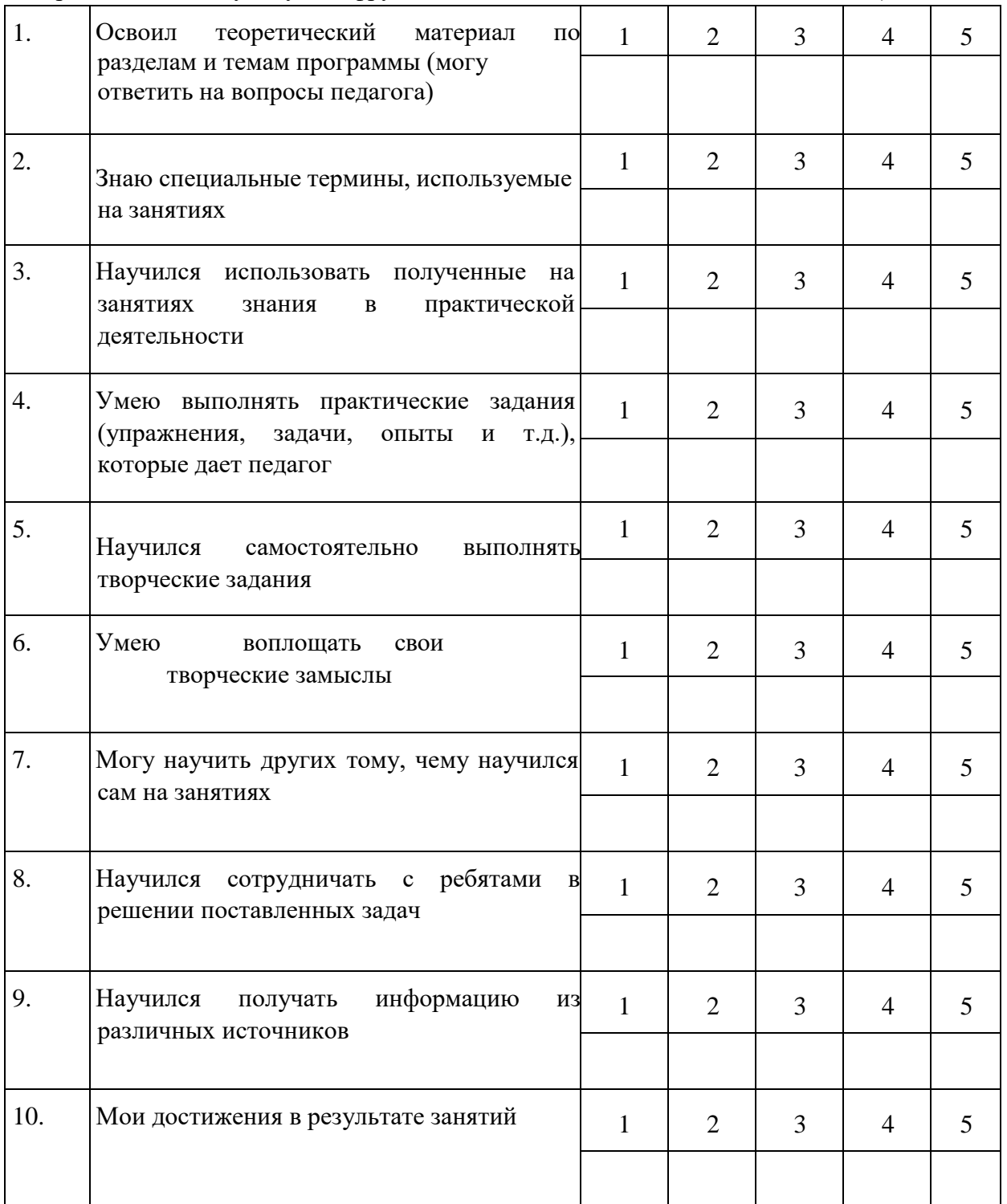

*Процедура проведения:* учащимся предлагается обвести цифры, соответствующие его представлениям по каждому утверждению. После сбора анкет в свободных ячейках педагог выставляет свои баллы по каждому утверждению. Далее рассчитываются средние значения, и делается вывод о приобретении учащимися различного опыта. Педагог составляет сводную таблицу результатов по группе, пишет аналитическую справку. *Обработка результатов:*

• пункты 1 ,2, 9 – опыт освоения теоретической информации;

- пункты 3, 4 опыт практической деятельности;
- пункты 5, 6 опыт творчества;
- пункты 7, 8 опыт коммуникации (сотрудничества).

## **Анкета**

## **Оценка педагогом запланированных результатов освоения дополнительной общеразвивающей программы**

## (итоговый контроль по завершению программы)

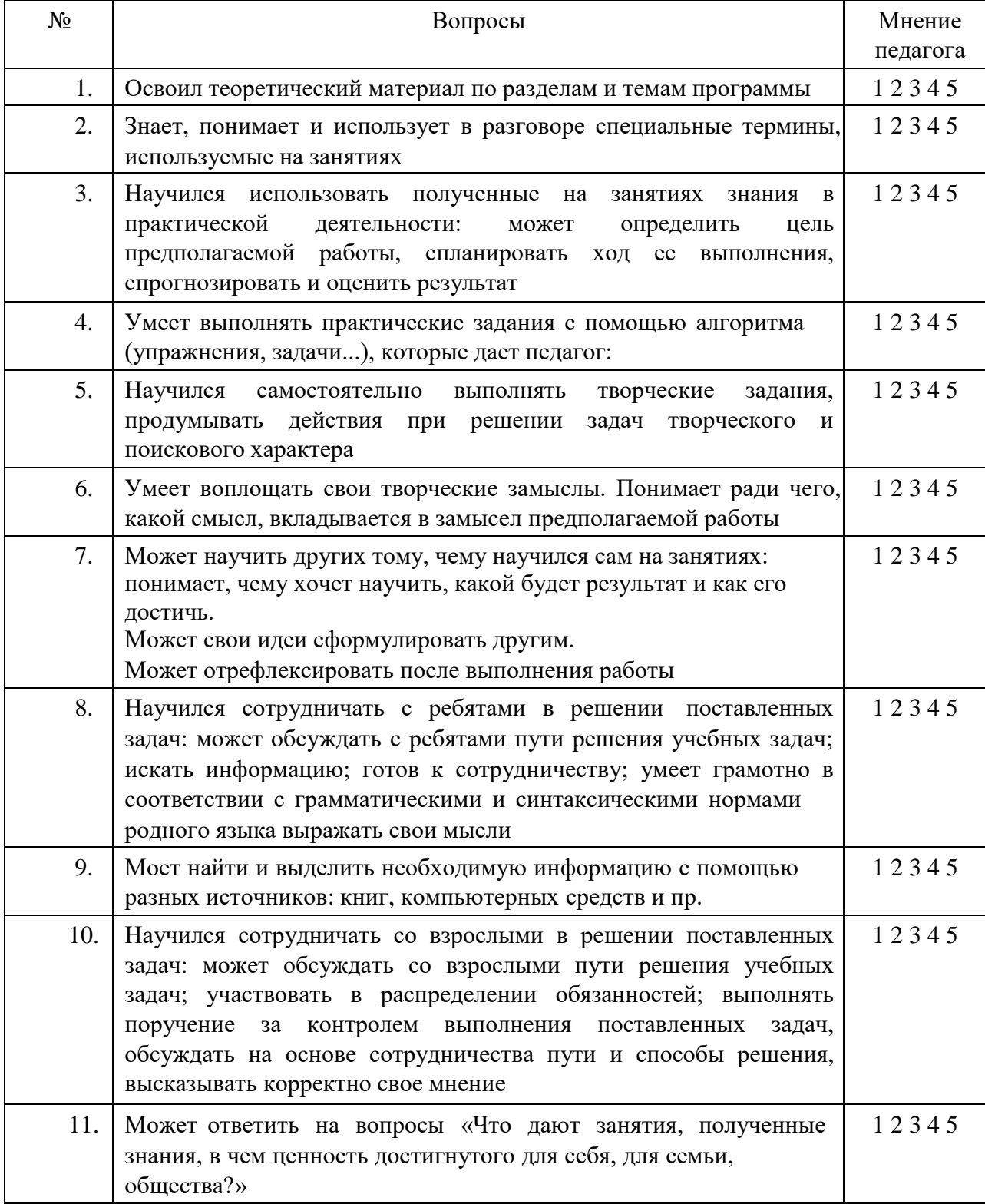

*Процедура проведения:* Педагог выставляет свои баллы по каждому утверждению. Составляет сводную таблицу результатов по группе, пишет аналитическую справку. *Обработка результатов:*

- Пункты 1, 2, 4 предметный результат
- Пункты 3, 7, метапредметный (регулятивный) результат
- Пункты 5, 9 метапредметный (познавательный) результат
- Пункты 8, 10 метапредметный (коммуникативный) результат Пункты 6, 11 – личностный результат.

## **ИНФОРМАЦИОННЫЕ ИСТОЧНИКИ**

Сферу Интернет (INTERNET) как информационно-коммуникативный ресурс можно рассматривать как универсальный информационно-образовательный ресурс, в этом случае для субъекта образования сфера Интернет становится ресурсом образования и самообразования, духовного и культурного развития человека.

Поскольку данный ресурс объединяет постоянно расширяемое множество информационных объектов, учебных, методических ресурсов, ИОР, ЭОР и многообразие связей между ними, то эти ресурсы могут быть использованы как совершенно новая по форме и содержанию платформа для более интенсивного и интересного обучения.

#### *Список литературы для педагогов*

- 1. Постановление Главного государственного санитарного врача РФ от 4 июля 2014 г. № 41 «Об утверждении СанПиН 2.4.4.3172-14 «Санитарно-эпидемиологические требования к устройству, содержанию и организации режима работы образовательных организаций дополнительного образования детей».
- 2. Примерные требования к содержанию и оформлению образовательных программ дополнительного образования детей (письмо Министерства образования РФ от 11.12.2006 № 06-1844).
- 3. Белиовский Н. А., Белиовская Л. Г. Использование LEGO-роботов в инженерных проектах школьников. Отраслевой подход. – М.: ДМК-пресс, 2015.
- 4. Злаказов А., Горшков Г., Шевалдина С. Уроки ЛЕГО-конструирования в школе. М.: БИНОМ, 2011.
- 5. Копосов Д. Г. Первый шаг в робототехнику. Практикум для 5–6 классов. М.: БИНОМ, 2014.
- 6. Справочное пособие к программному обеспечению Robolab 2.9.4. М.: ИНТ.
- 7. Сухомлинский В. Л. Воспитание коллектива. М.: Просвещение, 1989.
- 8. Филиппов С. А. Робототехника для детей и родителей. 3-е изд. СПб.: Наука, 2014.
- 9. Книга «Первый шаг в робототехнику», Д.Г. Копосов.
- 10. Руководство «ПервоРобот. Введение в робототехнику»
- 11. LEGO MINDSTORMS EV3 Software. Программное обеспечение для mindstorms EV3.

#### **Список литературы для обучающихся**

- 1. Клаузен Петер. Компьютеры и роботы. М.: Мир книги, 2006.
- 2. Макаров И. М., Топчеев Ю. И. Робототехника. История и перспективы. М.: Наука, Издво МАИ, 2003.
- 3. Филиппов С. А. Робототехника для детей и родителей. СПб.: Наука, 2014

## *Интернет источники*

- 1. Интернет ресурс [http://wikirobokomp.ru.](http://wikirobokomp.ru/) Сообщество увлеченных робототехникой.
- 2. Интернет ресурс [http://www.mindstorms.su.](http://www.mindstorms.su/) Техническая поддержка для роботов.
- 3. Интернет ресурс [http://www.nxtprograms.com.](http://www.nxtprograms.com/) Современные модели роботов.
- 4. Интернет ресурс [http://www.prorobot.ru.](http://www.prorobot.ru/) Курсы робототехники и LEGOконструирования в школе.
- 5. Russian software developer network // Русское сообщество разработчиков программного обеспечения [Электронный ресурс]. – Режим доступа:<http://nnxt.blogspot.ru/>
- 6. Каталог программ [Электронный ресурс]. Режим доступа: [http://www.legoengineering.com/category/support/building](http://www.legoengineering.com/category/support/building-instructions/)[instructions/,](http://www.legoengineering.com/category/support/building-instructions/) <http://nnxt.blogspot.ru/search/label/>
- 7. RoboLab developer network // Сообщество разработчиков RoboLab [Электронный ресурс]. – Режим доступа: <http://www.legoengineering.com/>